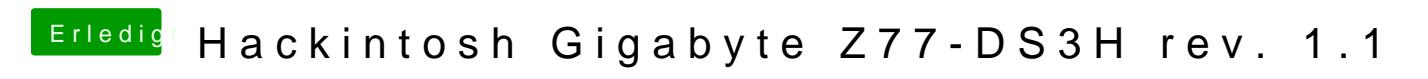

Beitrag von theCurseOfHackintosh vom 24. Mai 2020, 00:07

Nach dem Neustart hast du Mojave ausgewählt?